Cracking Adobe Photoshop is simple and you can get a fully functioning version of the software on your computer. First, download the software and install it. Then, locate the installation.exe file and run it. Once the installation is complete, locate the patch file and copy it to your computer. After that, launch the software and enter the serial number. You will now have a fully functional version of the software. Remember that cracking software is illegal, so you should use it at your own risk. You can use it for personal use, to make your photos look awesome, or to give your image editing software a boost!

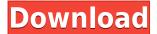

Adobe gives its new Elements an 8 (out of 10) for creativity, design and integration. This marks the program's first major refresh since 2014. Features like primary and secondary items, cut and copy, the ability to add new layers,... Adobe Photoshop 2020 has a new document panel type, even though you can work with it before opening dialog boxes and the Library panel. This lets you choose whether the document panel looks like a dark-backgrounded spreadsheet or a light-colored pie chart, two wildly different ways. Most of your work goes into the dark-colored spreadsheet. But if you want a pie chart, just put your cursor at the top of the panel and drag. That's not super deep, but it's one thing a novice photomaker could come up with. This new panel is a great idea. Sadly, it needs to work. As always with Photoshop—and this despite what people like to think—this program is primarily about undoing rather than often choosing wisely. I've had panel windows that didn't open, and the most recent version wouldn't tell me what the problem was and couldn't close itself. I had to switch panels "out" of the current panel at times. Sometimes the program would switch panels without warning; I was left unexpectedly with a dark-colored spreadsheet. As an artist, I can usually identify when I'm working with a dark-colored spreadsheet (in fact, it usually happens when I'm working on a portrait). I guess it's a question of personal preference. But this is clearly not a used-to-be-Lightroom action.

## Download free Photoshop 2021 (Version 22.3.1)Hacked [Mac/Win] X64 2023

It's Easy to Fire Up Photoshop Without a Lesson Your First Time: Assign Your Favorite Color to a New Layer. Basically, you want to start on top. This means that your background color is the one you will blend behind all of the other documents. In Photoshop, it's easiest to go to Layer 1, click on the color palette to select a color, then click on the "New" button to add a "New Adjustment Layer." Once you've created a New Adjustment Layer, you can start to change the settings. On the Layers Panel, it's easiest to select the layer and press Shift+Delete. This will delete that layer and create a new one. Don't worry about size, quality, or turnarounds. There will come a time that your artwork will need to be blown up, then you'll be able to go to the percentages that will make your file look the best. Now that you know a little bit about what Photoshop is used for. It's time to learn how to use Photoshop for creativity. It is the way. The first thing to do is to familiarize yourself with the different tools Photoshop has to offer. It's very important to know what each tool can do as you will need to know what feels good and what doesn't when it comes to altering a picture. Once the basics are covered, it's time to dig deeper into creating your own artwork and art direction. There are so many ways to edit a photo in Photoshop. You can liquify a photo, use all organic tools, or even use inorganic ones. We will learn and understand what the difference between each of these. The best part is, you can practice by creating different simple graphics and photograph a few images you are interested in editing. 933d7f57e6

## Photoshop 2021 (Version 22.3.1) Download free (LifeTime) Activation Code Cracked x32/64 2023

On the type and lettering front, you can now add a single stroke to your whimsical characters, shape your fonts more precisely, apply round and square caps, organize your letters more efficiently, and more. The new "create" tool is the best way to put type on your images, whether you need to create a logo, create a brand, or develop your own letters. The Transformation panel has a new Total Transform sub-panel, which helps prepare and organize all the transformations that you need to do to an image. You can also inflate and deflate Brackets very quickly, as well as scale and translate your selections. For those who like to work with duplicate layers, the Duplicate Layer panel now includes a section for After Selection, so you can quickly and easily copy the selection from one layer to another. You can also create a selection based on an In Effect of Layer Mask, or use a Layer Mask's Contents to create a selection. Photoshop isn't just for pros anymore. This book is designed to teach you how to use Photoshop with confidence. It provides you with the guidance you need to produce amazing results with Photoshop. You'll learn to use tools such as the Content-Aware technology and the built-in spot healing tools to correct everyday image issues. And, with these techniques, you'll learn how to master blending options to create beautiful photo-edits. You'll also learn important front-end concepts, including organizing your files so that they're easy to manage. You'll even get unparalleled access to the many powerful effects that are available in Photoshop Elements—the alternative to Photoshop.

free download photoshop for windows 8 free download photoshop 5 for windows 7 photoshop 2021 download for windows 7 download photoshop new version for windows 7 download photoshop for windows p30download download photoshop 32 bit for windows 7 adobe photoshop 7.0 download reviews for windows 8 download adobe camera raw 9.1.1 (photoshop cs6) for windows download photoshop express for windows 7 free

Photoshop also gets a UI refresh in the latest updates, with a new and reimagined feature called Camera Raw 's familiar interface. Its new feature — long pressing on a color pencil to undo changes, unlike the existing Edit > Undo command where it doesn't, and the #NZB file search at the bottom of the file browser window added. Once Photoshop's 3D capabilities were removed, it was decided to replace the feature with the new Substance family of 3D tools. Substance was announced in October 2019 and is a collection of 3D tools that augment and replace Adobe Photoshop's own 3D toolset. Substance features a faster workflow, especially when working with human eyes, as well as advanced brushes to help get you the most out of the camera's aperture and lens distortions. In addition to the Substance Studio, Adobe also provides Photoshop plugin and partner tools like DeepZoom. Adobe also announced the removal of Photoshop's 3D capabilities on the 9th February 2020, which had been its 3D feature. With the 3D feature removal, Adobe will instead focus on developing its next-generation 3D toolset - Substance. On the same day, the company also makes some changes to simplify the Photoshop actions and refine the Blur Gallery. Additions include the removal of Dialogue Thumbnail Blur action and the addition of a new film-style blur action. Adobe's Vision feature allows you to take an existing photo and add other photos in focus to it. The feature allows you to tweak an image to make it look more vivid and realistic. The feature also lets you place one image around the photo and work on it as if it is a composite. While the feature is intuitive, it is

not easy to use. Instagram is by far the best application for this feature, especially if you take a lot of photos. If you only take a few photos, it is better to head to the Photoshop software directly, however.

The easiest way to make basic image adjustments in Photoshop on the web is to use an adjustment brush. You create one brush by clicking on the exposure popup menu in the top-left corner of the image window and selecting Adjust > Enhance > Adjustment Brush. This will allow you to tweak just parts of your photo without disturbing the rest. These Photoshop alternatives are great for even the most experienced Photoshop users. The one-two punch features listed here will help you put out the most popular Adobe Photoshop features, for the best overall experience. If you've ever used a DSLR lens, you know that the resolution degradation of images in bulk is inevitable when you shoot a large amount of images. RAW converters take advantage of high-resolution RAW conversion technology to restore the details. Converters like Darktable and Rawtherapee have a feature that allows you to specify a tone curve to correct colors in the image. This is particularly useful for getting rid of color cast in certain lighting conditions. A RAW converter like Adobe Camera Raw covers this mechanism, but without all the other features of Photoshop. Adobe Photoshop and Photoshop Elements have the ability to make your GIF files. To make a GIF using these programs, you will need a program that you have installed on your computer. As difference between Adobe Photoshop features you can use:

- Adobe Photoshop Design & Creative Cloud
- Adobe Photoshop Productivity

https://new.c.mi.com/my/post/464552/Bink\_Set\_Speaker\_Volume\_20\_Download\_LINKI
https://new.c.mi.com/global/post/486800/Audaces\_Vestuario\_9\_26\_Pt\_Br\_Crack\_53\_14\_UPDATED
https://new.c.mi.com/my/post/463240/Ea\_Sports\_Championship\_Bass\_Free\_Download\_PORTABLE
https://new.c.mi.com/ng/post/73187/Lista\_De\_Canciones\_Ecuakaraoke\_2011\_Pdf\_UPDATED
https://magic.ly/9lanisQlauka/Bandicut-Pro-3.5-B594-Crack-Portable-Key-orLINKor
https://magic.ly/3alorPonso/Free-Download-Steam-Api.dll-File-Resident-Evil-6-((FULL))
https://magic.ly/terpgicaba
https://new.c.mi.com/ng/post/74495/WinCC\_Flexible\_2008\_Download\_NEW
https://new.c.mi.com/my/post/464547/Memento\_Mori\_Cesar\_Perez\_Gellida\_Epub\_Gratis\_TOP
https://new.c.mi.com/ng/post/73177/Star\_Wars\_The\_Force\_Awakens\_English\_Hindi\_Dubbed\_F

Adobe Photoshop CC 2019 features for Photoshop 2017 so that you can get the latest feature updates. With the help of this article you can fix bugs, update features and better experience on the Photoshop. Photoshop CC 2019 will provide to the users for better workspace, features, and enhancements to use. Flexible tools can be used to help you edit images quickly and comprehensively. They can also be used to create images from scratch. Using tools is also the best way to achieve different effects, like adding noise, filters, stickers, and text elements. Key areas such as Clipping Path and Ellipse are designed for this purpose. You can make your own adjustments to your image using tools like Alpha Layer, Background Eraser, Gradient Overlay, Heal, Layer Masks, Merge Down, Rasterize, and Spot Healing Brush. **Preset:** Give the click of a mouse a shortcut to quickly open a collection of innovative tools and settings which enable you to crop, optimize, and retouch your images in a single click. **Smart Selection:** One of the most useful features that you must have while editing your image is the ability to select areas and clean them. The Set Selection Mode tool lets you choose among four layers of tools for prototyping the image's structure before

you actually apply your edits. Once the structure is ready, you can then replace it with another. This tool certainly helps in reducing the time consumed by selecting multiple layers.

 $\underline{https://ithyf.org/wp-content/uploads/2022/12/Download-free-Photoshop-2022-Version-231-License-Key-For-PC-lAtest-release-2022.pdf}$ 

https://rei-pa.com/photoshop-2021-version-22-3-download-free-with-licence-key-2022/

http://jeunvie.ir/wp-content/uploads/2022/12/Ps Photoshop Download 2018 HOT.pdf

http://www.xpendx.com/wp-content/uploads/2022/12/Adobe-Photoshop-Cs2-Free-Download-Link-HO T.pdf

https://knowthycountry.com/wp-content/uploads/2022/12/iterrein.pdf

 $\underline{https://vogblog.wales/wp\text{-}content/uploads/2022/12/Download-Adobe-Photoshop-Express-For-Windows-7-HOT.pdf}$ 

https://mdotm.in/adobe-photoshop-2022-version-23-0-1-hack-activation-macwin-64-bits-2023/

https://retro-style-it.fr/wp-content/uploads/2022/12/vyngeff.pdf

 $https://jbmparish.com/uncategorized/adobe-photoshop-cc-full-version-activation-code-with-keygen-x3\\ \underline{2\text{-}64\text{-}2023}$ 

https://serkit.ru/wp-content/uploads/2022/12/marwglor.pdf

It's one of the most beloved and popular photo editing software. It is a professional tool offered by the no. 1 photography software company Adobe to be used by professional photographers, graphic designers, and even web developers to speed up their workflow and enhance their results. A range of Photoshop filters and powerful tools make it an essential digital asset to have in the toolkit of any graphic designer who works in the field. Though it is no longer available (and with good reason, of course), Photoshop CS1 is still a powerhouse when it comes to photo editing. Not only did it invent many of the features and concepts that still impact the way we look at images, this version also helped develop the graphics and multimedia culture of today. CS1 introduced the world to a concept that still impacts the way we work with images today - layers. Photoshop provided an easy and intuitive way in which a photographer could manipulate the finished image with the new "layers" editing option. Layers can be used in many different ways to create sophisticated composites. Layers are great for experimentation and have helped writers create their art. There is no doubt that Photoshop has revolutionized the way we view images. Photoshop has made us use photographs as a static image. Up until Photoshop, photographs still had some life left in them and were easy to live with. Photoshop brought new life into them. Today, when we think of "photography," we think of Photoshop.